# Федеральное государственное образовательное бюджетное учреждение высшего образования **«ФИНАНСОВЫЙ УНИВЕРСИТЕТ ПРИ ПРАВИТЕЛЬСТВЕ РОССИЙСКОЙ ФЕДЕРАЦИИ» (Финуниверситет) Новороссийский филиал Финуниверситета**

Кафедра «Информатика, математика и общегуманитарные науки»

# **Д.В. Тимшина**

# **УПРАВЛЕНИЕ ИНФОРМАЦИОННО-ТЕХНОЛОГИЧЕСКИМИ ПРОЕКТАМИ**

**Методические указания по выполнению курсовой работы**

Для студентов, обучающихся по направлению 38.03.05 «Бизнес-информатика» Профиль «ИТ-менеджмент в бизнесе» очная и заочная формы обучения

*Методические указания рассмотрены и одобрены на заседании кафедры «Информатика, математика и общегуманитарные науки» от 30 августа 2018 г., протокол № 1*

Новороссийск 2018

Рецензент:

к.ф.-м.н., доцент кафедры «Информатика, математика и общегуманитарные науки» Новороссийского филиала Финуниверситета **И. Г. Рзун**

**Тимшина Д.В. Управление информационно-технологическими проектами.** Методические указания по выполнению курсовой работы предназначены для студентов, обучающихся по направлению 380305 «Бизнесинформатика» (программа подготовки бакалавра, очная и заочная формы обучения) – Новороссийск: Новороссийский филиал Финуниверситета, кафедра «Бизнес-информатика», 2018. – 36 с.

Методические указания содержат комплекс требований и методические материалы для выполнения и защиты курсовой работы по дисциплине «Управление информационно-технологическими проектами». Методические указания предназначены для студентов, выполняющих курсовые работы, а также преподавателей, осуществляющих научное руководство курсовыми работами.

## © Новороссийский филиал Финуниверситета, 2018

# Содержание

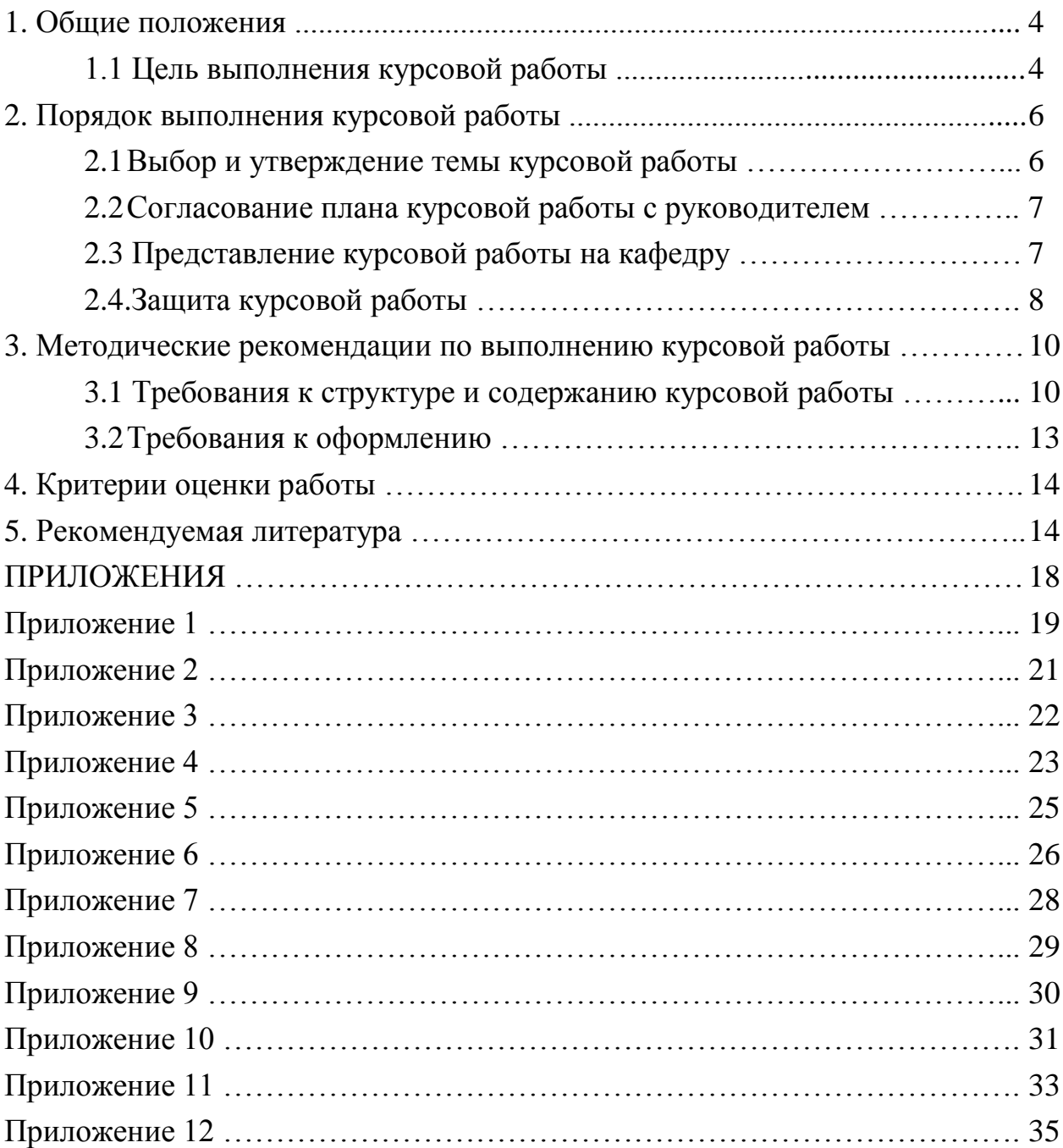

#### **1. ОБЩИЕ ПОЛОЖЕНИЯ**

Методические указания устанавливают порядок подготовки и защиты курсовых работ на кафедре «Информатика, математика и общегуманитарные науки» по дисциплине «Управление информационно-технологическими проектами» для студентов, обучающихся по направлению 380305 «Бизнесинформатика» (профиль ИТ-менеджмент в бизнесе).

Методические указания составлены в соответствии Приказом ректора от 03.04.2014г. № 638/о «Об утверждении Регламента подготовки курсовой работы (проекта) студентами Финансового университета», учебном планом подготовки бакалавров по направлению 380305 «Бизнес-информатика», профиля ИТ-менеджмент в бизнесе, а также рабочей программой дисциплины «Управление информационно-технологическими проектами».

Выполнение курсовой работы по дисциплине «Управление информационно-технологическими проектами» является одним из видов учебных занятий, предусмотренным учебным планом.

#### **1.1 Цель выполнения курсовой работы**

Выполнение курсовой работы проводится с целью формирования общепрофессиональных компетенций и способностей к проектной и научноисследовательской деятельности, позволяющих проводить:

– разработку проектов совершенствования бизнес-процессов и ИТинфраструктуры предприятия;

– разработку проектной документации на выполнение работ по совершенствованию и регламентацию стратегии и целей, бизнес-процессов и ИТ-инфраструктуры предприятия;

– поиск, сбор, обработку, анализ и систематизацию информации в экономике, управлении и ИКТ;

Целями курсовой работы по дисциплине «Управление информационнотехнологическими проектами» также являются:

– закрепление и расширение теоретических знаний и практических навыков, полученных студентами в процессе изучения дисциплины «Управление информационно-технологическими проектами»;

– приобретение навыков самостоятельных научных исследований;

– приобретение навыков оформления научных исследований;

– приобретение опыта публичных выступлений.

Основным инструментальным средством для построения математической модели проекта является MS Project. В работе также могут быть использованы MS Word, MS Excel, MS Visio, а также любые доступные студенту инструментальные системы моделирования бизнес-процессов CA ERwin Process Modeler, BizAgi Process Modeler и др.

Материалы курсовой работы по дисциплине «Управление информационно-технологическими проектами» могут быть использованы при написании выпускной квалификационной работы.

# **2. ПОРЯДОК ВЫПОЛНЕНИЯ КУРСОВОЙ РАБОТЫ**

В процессе выполнения курсовой работы выделяют следующие этапы:

– выбор темы курсовой работы студентами;

– предоставление заявления учебной группы на кафедру;

– утверждение темы заведующим кафедрой;

– согласование плана курсовой работы с руководителем;

– представление курсовой работы на кафедру в твердой копии;

– загрузка электронной версии курсовой работы (файлы) на информационно-образовательный портал Финуниверситета;

– защита курсовой работы.

По каждому этапу в Финансовом университете устанавливаются крайние сроки выполнения.

#### **2.1 Выбор и утверждение темы курсовой работы**

Примерная тематика курсовых работ по дисциплине «Управление информационно-технологическими проектами» приводится в Приложении 1. Темы курсовых работ предлагаются студентам на выбор. Студент имеет право выбрать одну из заявленных кафедрой «Информатика, математика и общегуманитарные науки» тем или предложить свой вариант, обязательно согласовав его с руководителем. Темы курсовых работ, требования к ним и рекомендации по их выполнению доводятся до сведения студентов в начале соответствующего семестра.

Если студент не выбрал тему курсовой работы в установленный срок, кафедра назначает ему тему, при этом студент лишается права на изменение или/ и уточнение темы.

Изменение темы возможно на основании личного заявления студента не позднее, чем за месяц до установленного срока защиты.

Заявление учебной группы о закреплении тем передается на кафедру старостой группы не позднее, чем через 3 недели после начала учебного года. Форма заявления представлена в Приложении 2.

Распределение тем курсовых работ утверждаются заведующим кафедрой «Информатика, математика и общегуманитарные науки». Для руководства курсовой работой каждому студенту назначается руководитель.

#### **2.2 Согласование плана курсовой работы с руководителем**

В соответствии с действующим в Финуниверситете регламентом подготовки курсовой работы студент должен согласовать план курсовой работы с научным руководителем в течении 10 календарных дней после утверждения темы.

### **2.3 Представление курсовой работы на кафедру**

Студент обязан представить бумажный вариант курсовой работы на кафедру не позднее, чем за три недели до назначенной даты защиты. На последнем листе текста курсовой работы студент ставит свою подпись и дату сдачи работы на кафедру. Кафедра регистрирует работу в день ее предоставления.

Электронная версия курсовой работы, включающая файл отчета в формате DOC или DOCX, а также модель проекта в формате MPP, собирается в одну папку, архивируется и отправляется руководителю курсовой работы на электронную почту. Имя папки с электронной версией отчета формируется по следующим правилам:

 $Y\Pi + " " + *Homep rpyrmbi* > + " " + *ФHO ctrygenra em/ (натpmmep*,$ УП\_НВРСБИ1\_Иванов А A).

Затем электронная версия отчета по курсовой работе загружается на информационно-образовательный портал Финуниверситета (ИОП).

Руководитель проверяет работу и в случае выявления неправомерных заимствований сверх установленного в Финансовом университете максимального значения (15%), студент не допускается к защите курсовой работы, а работа возвращается на доработку.

Руководитель проверяет курсовую работу на соответствие предъявляемым к ней требованиям, пишет отзыв по форме, представленной в Приложении 12 и размещает его на ИОП.

Руководитель дает допуск на представление работы к защите на ИОП. Работа, которую научный руководитель признал неудовлетворительной, возвращается для доработки.

## **2.4 Защита курсовой работы**

Защита является завершающим этапом выполнения студентом курсовой работы. Студент обязан явиться на защиту курсовой работы в назначенное руководителем время. К защите допускается студент, чья курсовая работа имеет положительный отзыв и допуск научного руководителя на ИОП.

Защита курсовой работы осуществляется в компьютерном классе перед научным руководителем, как правило, в присутствии других студентов. До начала защиты студент должен разместить файл презентации доклада в папке «Студенческая» интрасети филиала.

До начала защиты студент предоставляет на кафедру следующие документы:

– готовую курсовую работу, имеющую на заключительном листе личную подпись студента с пометкой о дате сдачи работы на кафедру;

– отзыв научного руководителя с его подписью и датой допуска курсовой работы к защите;

– справку о проверке курсовой работы в системе «Антиплагиат».

Защита начинается с доклада студента по теме выполненной работы. После завершения доклада научный руководитель задает студенту вопросы, касающиеся содержательной части работы, а также может попросить продемонстрировать навыки работы с математической моделью проекта в MS Project. В заключение студенту предоставляется слово для ответа на замечания научного руководителя, отмеченные в отзыве.

Оценка за курсовую работу выставляется по итогам ее защиты. На титульном листе курсовой работы научный руководитель проставляет дату защиты и оценку по балльно-рейтинговой и пятибалльной системам. Оценка

(«отлично», «хорошо», «удовлетворительно») проставляется в зачетную книжку студента и экзаменационную ведомость для защиты курсовых работ. Отрицательная оценка в зачетную книжку не вносится. Полное наименование курсовой работы вносится в зачетную книжку и приложение к диплому. В случае несогласия студента с оценкой курсовой работы руководителем, он подает апелляцию на имя заведующего кафедрой «Информатика, математика и общегуманитарные науки» в течение трех календарных дней, следующих за датой защиты. Повторная защита курсовой работы проводится в присутствии апелляционной комиссии, созданной из трех преподавателей кафедры «Информатика, математика и общегуманитарные науки», в течение пяти рабочих дней после поступления заявления студента. Студент, не выполнивший в срок курсовую работу или получивший неудовлетворительную оценку на защите, не допускается к сдаче экзамена по дисциплине «Управление информационно-технологическими проектами». Студент, не защитивший курсовую работу в установленный срок, должен подготовить и защитить курсовую работу в период ликвидации академической задолженности.

# **3. МЕТОДИЧЕСКИЕ РЕКОМЕНДАЦИИ ПО ВЫПОЛНЕНИЮ КУРСОВОЙ РАБОТЫ**

В данном разделе представлены основные требования к структуре, содержанию и оформлению курсовой работы.

## **3.1 Требования к структуре и содержанию курсовой работы**

Курсовая работа содержит следующие структурные элементы:

– титульный лист;

– содержание;

– введение;

– основная часть;

– заключение;

– список использованных источников;

– приложения.

Общий объем курсовой работы без приложений должен составлять 25- 30 страниц.

Во введении обосновывается актуальность работы, кратко описывается объект и предмет и исследования, формулируется цель работы.

В заключении приводятся краткие выводы по работе, перечисляются полученные результаты.

Основная часть работы состоит из следующих разделов:

- 1. Обоснование проекта.
- 2. Анализ окружения проекта.
- 3. Основные положения устава проекта.
- 4. Содержание проекта.
- 5. Организационная структура проекта.
- 6. Календарный план проекта.
- 7. План управления рисками проекта.
- 8. План управления изменениями.
- 9. Управленческая отчетность по проекту.

Обоснование проекта представляет собой достаточно подробное описание ситуации as-is для выбранного объекта исследования (реального или вымышленного предприятия). Из текста этого раздела должны следовать бизнес-причины, побуждающее предприятие инициировать проект внедрения\ разработки\ модификации ИС. В этой части работы необходимо сформулировать бизнес-цель проекта, а также бизнес-выгоды, которые могут быть получены в случае успешной реализации проекта. Для системного представления результатов рекомендуется использовать матрицу структурированных бизнес-выгод (см. Приложение 4).

Проводя анализ окружения проекта необходимо:

– Идентифицировать заинтересованные стороны проекта и сформировать реестр заинтересованных сторон проекта (см. Приложение 5).

– Проанализировать воздействие участников на проект, отразить результат анализа в виде карты заинтересованных сторон. Для визуализации результатов использовать матрицу Джонсона «Власть-интерес» и матрицу «Поддержка – Сила влияния» (см. Приложение 5).

Основные положения устава проекта должны включать:

– Название проекта;

– Цель(и) проекта и решаемые задачи;

– Результат проекта;

– Ограничения проекта;

– Допущения проекта;

– Расписание основных контрольных событий проекта;

– Бюджет проекта;

– Критерии приемки результатов;

– Обоснование полезности проекта.

Базовые рекомендации по формулировке основных положений устава проекта приводятся в Приложении 6.

Для описания содержания проекта, прежде всего, должен быть обоснован выбор методологии внедрения\ разработки. Следует обратить внимание, на то что, если в названии темы курсовой работы отсутствует ссылка на конкретную методологию, подходящая последовательность этапов \стадий жизненного цикла проекта должна быть предложена студентом самостоятельно (может быть использована одна из типовых моделей ЖЦ ИС

или предложена адаптированная модель). Основным результатом описания содержания проекта является построение иерархической структуры работ проекта (ИСР) и формирование словаря ИСР. ИСР строится методом декомпозиции. Причем в основу декомпозиции первого уровня могут быть положены разные принципы: декомпозиция по этапам ЖЦ или декомпозиция по продуктам проекта и далее по компонентам ПО, которыми могут быть как прикладные, так и инфраструктурные подсистемы. ИСР проекта с двумя уровнями декомпозиции необходимо представить в виде диаграммы (см. Приложение 7). Словарь ИСР проекта следует представить в виде таблицы (см. Приложение 7).

В разделе «Организационная структура проекта» необходимо представить:

– Штатное расписание проекта, отражающее потребность в ресурсах (см. Приложение 8);

– Организационную диаграмму проекта;

– Матрицу ответственности (RACI).

В разделе «Смета проекта» представить разработанную с учетом штатного расписания и содержания проекта смету. Смета проекта классифицирует затраты по категориям. Примерный шаблон для составления сметы проекта приводится в Приложении 9.

Для построения и оптимизации календарного плана проекта использовать MS Project. Требования к математической модели проекта представлены в Приложении 10.

Для построения плана управления рисками необходимо (см. Приложение 11):

– Разработать шкалу оценки вероятности рисков.

– Разработать шкалу оценки последствий (угроз).

– Построить матрицу для оценки величины риска.

– Определить категории рисков.

– Провести идентификацию и качественный анализ рисков проекта. Для этого: Определить не менее 10 рисков, способных повлиять на проект, и задокументировать их характеристики. Провести оценку величины риска с использованием матрицы оценки риска. Результаты представить в виде реестра рисков. Рекомендуемая структура реестра рисков приводится в Приложении 11.

– Ранжировать риски по величине и сгруппировать по категориям.

– Разработать план мероприятий по реализации стратегии реагирования на риски.

План управления изменениями должен включать:

– Типовую форму заявки на изменение.

– Модель процесса управления изменениями, выполненную в любой нотации описания бизнес-процессов.

В разделе «Управленческая отчетность по проекту» необходимо сформировать набор показателей для оценки фактической продуктивности проекта. В математической модели проекта должны быть настроены формулы для расчета соответствующих показателей.

#### **3.2 Требования к оформлению**

Курсовая работа должна быть оформлена в соответствии с ГОСТ 7.32- 2001 «Отчет о научно-исследовательской работе. Структура и правила оформления».

Список литературы оформляется в соответствии с требованиями ГОСТ Р 7.0.5 – 2008 «Библиографическая ссылка.

Образец титульного листа курсовой работы приведен в Приложении 3.

Бумажный вариант курсовой работы предоставляется на кафедру в переплетенном виде. Работа распечатывается на одной стороне листа бумаги формата А4 через 1,5 интервала, шрифт Times New Roman, размер шрифта – 14, в таблицах – 12, в подстрочных сносках – 10.

Электронная версия отчета должна быть представлена в едином файле формата DOC или DOCX. Файл должен содержать автоматически вставленное оглавление, автоматически нумеруемые сноски, рисунки и таблицы, перекрестные ссылки на упоминаемые в тексте рисунки и таблицы. При форматировании текста приветствуется использование стилей.

# **4. КРИТЕРИИ ОЦЕНКИ РАБОТЫ**

Оценка курсовой работы осуществляется по нескольким критериям.

Максимальная оценка 100 баллов складывается из следующих слагаемых:

– Оценка содержания отчета по курсовой работе;

– Оценка полноты и корректности математической модели проекта;

– Соблюдение требований к оформлению работы;

– Оценка защиты курсовой работы.

В Приложении 12 приводятся перечень формальных критериев для оценки курсовой работы.

# **5. РЕКОМЕНДУЕМАЯ ЛИТЕРАТУРА**

- 1. ГОСТ 34.601-90. «Автоматизированные системы. Стадии создания».
- 2. ГОСТ 34.003-90. «Термины и определения».
- 3. ГОСТ 34.201-89. «Виды, комплектность и обозначение документов при создании автоматизированных систем».
- 4. ГОСТ 34.602-89. «Техническое задание на создание автоматизированной системы».
- 5. ГОСТ 34.603-92. «Виды испытаний автоматизированных систем».
- 6. РД 50-34.698-90. «Автоматизированные системы. Требования к содержанию документов».
- 7. Software Engineering Book of Knowledge (SWEBOK) v3, 2013 г. https://www.computer.org/web/swebok.
- 8. PRINCE2, PRojects IN Controlled Environments v2.
- 9. ПРОФЕССИОНАЛЬНЫЙ СТАНДАРТ «Руководитель проектов в области информационных технологий», №893н. [http://profstandart.rosmintrud.ru/obshchiy-informatsionnyy-blok/natsionalnyy](http://profstandart.rosmintrud.ru/obshchiy-informatsionnyy-blok/natsionalnyy-reestr-professionalnykh-standartov/reestr-professionalnykh-standartov/index.php?ELEMENT_ID=50432)[reestr-professionalnykh-standartov/reestr-professionalnykh](http://profstandart.rosmintrud.ru/obshchiy-informatsionnyy-blok/natsionalnyy-reestr-professionalnykh-standartov/reestr-professionalnykh-standartov/index.php?ELEMENT_ID=50432)[standartov/index.php?ELEMENT\\_ID=50432](http://profstandart.rosmintrud.ru/obshchiy-informatsionnyy-blok/natsionalnyy-reestr-professionalnykh-standartov/reestr-professionalnykh-standartov/index.php?ELEMENT_ID=50432)
- 10.PMBOK A Guide to the Project Management Body of Knowledge, v5, Project Management Institute (PMI) http://www.cs.bilkent.edu.tr/~cagatay/cs413/PMBOK.pdf
- 11.Светлов Н.М., Светлова Г.Н. Информационные технологии управления проектами: учебное пособие / Н.М. Светлов, Г.Н. Светлова. – 2-е изд., перераб. и доп. – М.: Инфра-М, 2015. – 232 с. – URL: <http://znanium.com/bookread2.php?book=429103>
- 12. Матвеева, Л.Г. Управление ИТ-проектами: учебное пособие/ Л.Г. Матвеева, А.Ю. Никитаева. ЮФУ. – Ростов-на-Дону: Изд-во ЮФУ, 2016. – 228 с. ЭБС Znanium<http://znanium.com/bookread2.php?book=991956>
	- 13.Арчибальд Р.Д. Управление высокотехнологичными программами и проектами. URL: http://pmwebinars.ru/wp-content/uploads/2013/07/Rassel-D.- Archibald-Upravlenie-vyisokotehnologichnyimi-programmami-iproektami.pdf.
	- 14.Портал MicrosoftProject.ru. URL: http:/[/www.microsoftproject.ru](http://www.microsoftproject.ru/)
	- 15.Сайт компании PM Expert. URL: http:/[/www.pmexpert.ru](http://www.pmexpert.ru/)
	- 16.Портал «Профессионал управления проектами». URL: http://www.pmprofy.ru/
	- 17.Московское отделение Project Management Institute URL: [http://www.pmi.ru](http://www.pmi.ru/)
	- 18.Грекул [В.И.,](http://www.intuit.ru/lector/97.html) Коровкина [Н.Л.,](http://www.intuit.ru/lector/325.html) Куприянов [Ю.В. М](http://www.intuit.ru/lector/604.html)етодические основы управления ИТ-проектами. – Интернет-источник. – URL: <http://www.intuit.ru/department/itmngt/metbitm>
	- 19.Сайт группы компаний «Проектная ПРАКТИКА»/ URL: http://pmpractice.ru/training/testing/ (тестирование)
	- 20.Истории успеха клиентов Oracle. URL: [http://www.oracle.com/us/products/applications/ebusiness/ebs-r12-1booklet](http://www.oracle.com/us/products/applications/ebusiness/ebs-r12-1-booklet-sept-2011-1355209.pdf)[sept-2011-1355209.pdf](http://www.oracle.com/us/products/applications/ebusiness/ebs-r12-1-booklet-sept-2011-1355209.pdf)
	- 21.Кейсы по внедрению решений SAP. URL: [http://www.executive.ru/knowledge/announcement/1706064/?page=0,](http://www.e-xecutive.ru/knowledge/announcement/1706064/?page=0) [http://www.executive.ru/knowledge/announcement/1719918/?page=0](http://www.e-xecutive.ru/knowledge/announcement/1719918/?page=0)
	- 22.Кейс внедрения корпоративного портала. URL: <http://www.qoda.ru/about/case-bank-metkombank.php>
- 23.Видеолекции по дисциплине «Управление информационнотехнологическими проектами» на ИОП Финуниверситета:
- Видеолекция 01. Введение в проектное управление. Часть 1. [https://portal.fa.ru/CatalogView/View?Id=d6e74a00-3e75-4151-b9c8-](https://portal.fa.ru/CatalogView/View?Id=d6e74a00-3e75-4151-b9c8-37e8cf138697) [37e8cf138697](https://portal.fa.ru/CatalogView/View?Id=d6e74a00-3e75-4151-b9c8-37e8cf138697)
- Видеолекция 02. Введение в проектное управление. Часть 2. [https://portal.fa.ru/CatalogView/View?Id=5549b3ba-df86-4aee-80ad](https://portal.fa.ru/CatalogView/View?Id=5549b3ba-df86-4aee-80ad-d4461e59af3d)[d4461e59af3d](https://portal.fa.ru/CatalogView/View?Id=5549b3ba-df86-4aee-80ad-d4461e59af3d)

Видеолекция 03. Жизненный цикл проекта.

[https://portal.fa.ru/CatalogView/View?Id=5b5df2e5-6bfe-4f38-b670-](https://portal.fa.ru/CatalogView/View?Id=5b5df2e5-6bfe-4f38-b670-55528ce844ae) [55528ce844ae](https://portal.fa.ru/CatalogView/View?Id=5b5df2e5-6bfe-4f38-b670-55528ce844ae)

Видеолекция 04. Выбор проектной методологии.

[https://portal.fa.ru/CatalogView/View?Id=99eb85f8-e7e7-4ebb-bae7-](https://portal.fa.ru/CatalogView/View?Id=99eb85f8-e7e7-4ebb-bae7-800bec4e5e93) [800bec4e5e93](https://portal.fa.ru/CatalogView/View?Id=99eb85f8-e7e7-4ebb-bae7-800bec4e5e93)

Видеолекция 05. Информационные системы управления проектами. Часть 1. [https://portal.fa.ru/CatalogView/View?Id=77f3f9ab-dd50-4cd2-8dfc](https://portal.fa.ru/CatalogView/View?Id=77f3f9ab-dd50-4cd2-8dfc-b268af065ab7)[b268af065ab7](https://portal.fa.ru/CatalogView/View?Id=77f3f9ab-dd50-4cd2-8dfc-b268af065ab7)

Видеолекция 06. Информационные системы управления проектами. Часть 2.

[https://portal.fa.ru/CatalogView/View?Id=a30eaeca-b1c1-485b-9c22](https://portal.fa.ru/CatalogView/View?Id=a30eaeca-b1c1-485b-9c22-b320847f7aa5) [b320847f7aa5](https://portal.fa.ru/CatalogView/View?Id=a30eaeca-b1c1-485b-9c22-b320847f7aa5)

Видеолекция 07. Управление содержанием проекта. Часть 1.

[https://portal.fa.ru/CatalogView/View?Id=7a60a72a-0be5-49f0-8c75-](https://portal.fa.ru/CatalogView/View?Id=7a60a72a-0be5-49f0-8c75-6cfcdea203a1) [6cfcdea203a1](https://portal.fa.ru/CatalogView/View?Id=7a60a72a-0be5-49f0-8c75-6cfcdea203a1)

Видеолекция 08. Управление содержанием проекта. Часть 2.

[https://portal.fa.ru/CatalogView/View?Id=4972fe2b-441e-4074-a238](https://portal.fa.ru/CatalogView/View?Id=4972fe2b-441e-4074-a238-edcbabd45e91) [edcbabd45e91](https://portal.fa.ru/CatalogView/View?Id=4972fe2b-441e-4074-a238-edcbabd45e91)

Видеолекция 09. Управление сроками проекта.

[https://portal.fa.ru/CatalogView/View?Id=374d8df7-db1f-4e53-beec-](https://portal.fa.ru/CatalogView/View?Id=374d8df7-db1f-4e53-beec-1032d26cc045)[1032d26cc045](https://portal.fa.ru/CatalogView/View?Id=374d8df7-db1f-4e53-beec-1032d26cc045)

Видеолекция 10. Управление стоимостью проекта.

[https://portal.fa.ru/CatalogView/View?Id=48300fa0-4bb4-452a-9fee](https://portal.fa.ru/CatalogView/View?Id=48300fa0-4bb4-452a-9fee-fa10a548624c)[fa10a548624c](https://portal.fa.ru/CatalogView/View?Id=48300fa0-4bb4-452a-9fee-fa10a548624c)

Видеолекция 11. Управление проектными рисками.

[https://portal.fa.ru/CatalogView/View?Id=c57482d7-6a7c-4bf0-9d3a](https://portal.fa.ru/CatalogView/View?Id=c57482d7-6a7c-4bf0-9d3a-ce4dba2cb74b)[ce4dba2cb74b](https://portal.fa.ru/CatalogView/View?Id=c57482d7-6a7c-4bf0-9d3a-ce4dba2cb74b)

Видеолекция 12. Управление качеством.

[https://portal.fa.ru/CatalogView/View?Id=afa26620-21a6-423a-b432-](https://portal.fa.ru/CatalogView/View?Id=afa26620-21a6-423a-b432-0add7b2c32c7) [0add7b2c32c7](https://portal.fa.ru/CatalogView/View?Id=afa26620-21a6-423a-b432-0add7b2c32c7)

# **ПРИЛОЖЕНИЯ**

# **Примерные темы курсовых работ по дисциплине «Управление информационно-технологическими проектами»**

- 1. Управление проектом разработки корпоративного портала производственной компании.
- 2. Управление проектом внедрения модуля ERP-системы в торговой компании.
- 3. Управление проектом внедрения системы электронного документооборота на платформе 1С: Предприятие.
- 4. Управление проектом автоматизации службы технической поддержки телекоммуникационной компании.
- 5. Управление проектом разработки подсистемы подготовки налоговой отчетности многофилиального холдинга.
- 6. Управление проектом разработки web-приложения с использованием метолологии  $\langle \ldots \rangle$ .
- 7. Управление проектом разработки и внедрения корпоративного хранилища данных на платформе <…>.
- 8. Управление проектом внедрения системы дистанционного банковского обслуживания.
- 9. Управление проектом виртуализации ИТ-инфраструктуры предприятия.
- 10.Управление проектом создания системы электронного документооборота с использованием методологии <…>.
- 11.Управление проектом внедрения корпоративной системы управления бизнеспроцессами на платформе <…> с использованием методологии <…>.
- 12.Управление проектом внедрения облачной системы управления предприятием с использованием методологии <…>.
- 13.Управление проектом внедрения корпоративной социальной сети.
- 14.Управление проектом внедрения системы автоматизации call-центра сервисной компании.
- 15.Управление проектом замены автоматизированной банковской системы.
- 16.Управление проектом построения системы управленческой отчетности на платформе <...> с использованием методологии <…>.
- 17.Управление ИТ-проектом «Web сайт организации».
- 18.Управление ИТ-проектом «Автоматизация документооборота на предприятии».
- 19.Управление ИТ-проектом «Внедрение коробочного ПО бухгалтерского учета на предприятии».
- 20.Управление ИТ-проектом «Внедрение CRM-системы в дистрибьютерской компании».
- 21.Управление ИТ-проектом «Внедрение CRM-системы в банке».
- 22.Управление ИТ-проектом «Создание корпоративной компьютерной и телефонной сети предприятия распределенной (филиальной) структуры».
- 23.Управление ИТ-проектом «Оптимизация, поддержка и обслуживание серверов, сетевой инфраструктуры и рабочих компьютеров предприятия».
- 24.Управление ИТ-проектом «Оптимизация сетевой инфраструктуры малого предприятия».
- 25.Управление ИТ-проектом «Интернет-магазин компании».
- 26.Управление ИТ-проектом «Автоматизация работы склада».
- 27.Управление ИТ-проектом «Внедрение ECM-системы в компании».
- 28.Управление ИТ-проектом «Внедрение типовых модулей ERP-системы».
- 29.Управление ИТ-проектом «Восстановление работоспособности систем после вирусной атаки».
- 30.Управление ИТ-проектом «Создание Web-сайта портала для поселка (Садового товарищества)».
- 31.Управление ИТ-проектом «Создание системы видеонаблюдения к компании (офис, производство, склад, территория)».
- 32.Управление ИТ-проектом «Внедрение CRM-системы для туроператоров».
- 33.Управление ИТ-проектом «Внедрение CRM-системы для телекомпровайдеров».
- 34.Управление ИТ-проектом «Внедрение CRM-системы для агентств недвижимости».
- 35.Управление ИТ-проектом «Внедрение CRM-системы для страховых компаний».
- 36.Управление ИТ-проектом «Внедрение CRM-системы для IT-компаний».
- 37.Управление ИТ-проектом «Внедрение CRM-системы для СМИ».
- 38.Управление ИТ-проектом «Внедрение CRM-системы для перевозчиков».
- 39.Управление ИТ-проектом «Внедрение CRM-системы для поставщиков оборудования».

# Заведующему кафедрой

от студентов \_\_\_\_ курса факультета

\_\_\_\_\_\_\_\_\_\_\_\_\_\_\_\_\_\_\_\_\_\_\_\_\_\_\_\_\_\_\_\_\_\_\_\_

учебной группы \_\_\_\_\_\_\_\_\_\_\_\_\_\_\_\_\_\_\_\_\_\_

### **Заявление**

# Просим Вас утвердить темы курсовых работ:

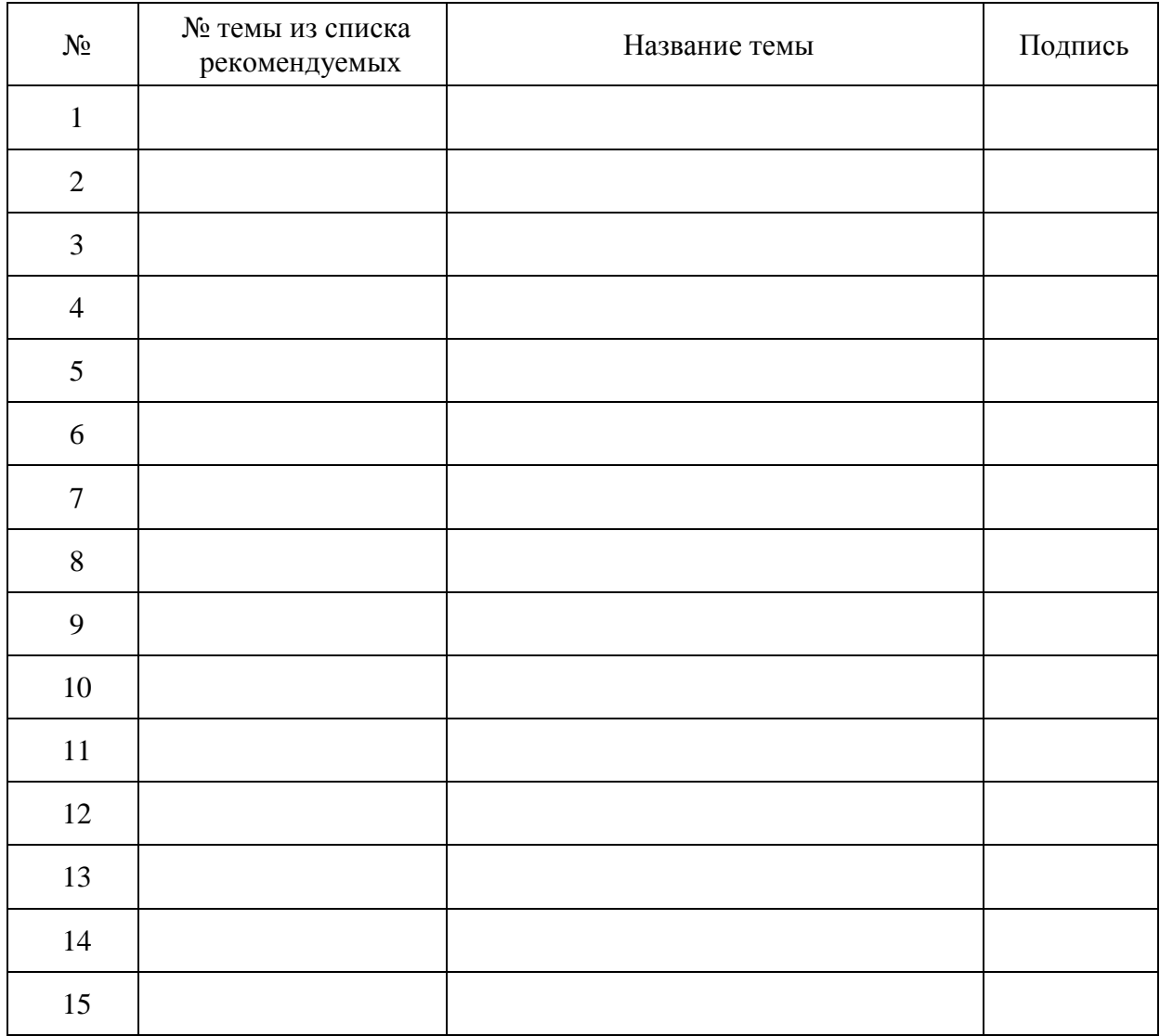

#### **Образец титульного листа**

Федеральное государственное образовательное бюджетное учреждение высшего образования **«ФИНАНСОВЫЙ УНИВЕРСИТЕТ ПРИ ПРАВИТЕЛЬСТВЕ РОССИЙСКОЙ ФЕДЕРАЦИИ» (Финансовый университет)**

#### **Факультет Менеджмента и бизнес-информатики**

**Кафедра «Информатика, математика и общегуманитарные науки»**

# **КУРСОВАЯ РАБОТА**

### **по дисциплине «Управление информационно-технологическими проектами»**

**на тему: <…>**

Студент группы: <Номер группы>

<ФИО студента> <подпись студента>

Научный руководитель:

<степень, звание, ФИО руководителя>

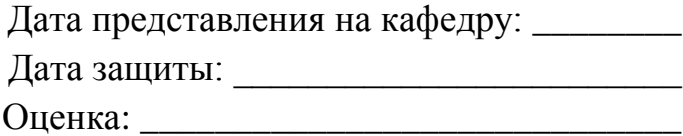

Новороссийск – <год>

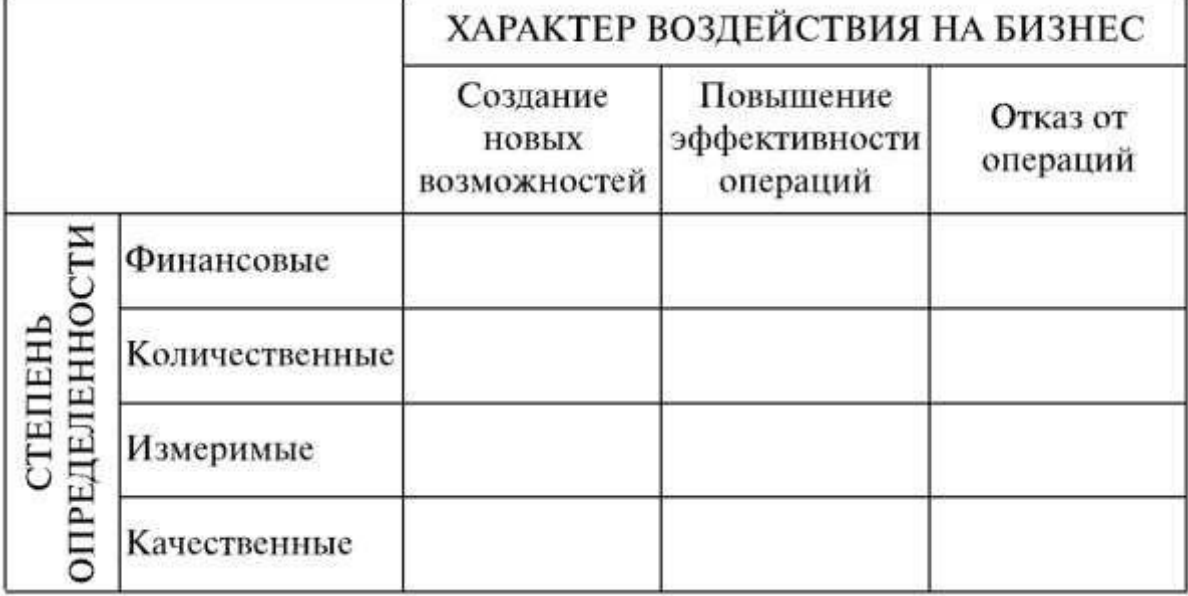

#### **Идентификация бизнес-выгод ИТ-проекта**

1. *Создание новых возможностей*: функциональность информационной системы, ранее не доступная компании, ее контрагентам или иным заинтересованным сторонам.

2. *Повышение эффективности операций:* функциональность новой информационной системы позволяет выполнять существовавшие до нее операции гораздо более эффективно.

3. *Отказ от операций:* информационная система позволяет отказаться от выполнения отдельных операций, в связи с изменением бизнеспроцессов.

1. *Качественные* – выгоды от использования ИС, которые могут быть зафиксированы на уровне экспертного мнения или суждения.

2. *Измеримые* – выгоды данного типа поддаются измерению до внедрения, при этом невозможно оценить значение соответствующего показателя после внедрения.

3. *Количественные* – выгоды характеризуются наличием показателей, позволяющих измерить их значение до выполнения проекта и оценить с высокой степенью точности значение показателя после реализации проекта.

4. *Финансовые* – это бизнес-выгоды, которые могут быть выражены в терминах финансовых показателей. Очевидно, финансовые выгоды есть результат «обогащения» количественных бизнес-выгод финансовыми данными. Агрегированные финансовые выгоды проекта образуют базу для построения финансовой модели проекта (ROI-модель) и расчета инвестиционных показателей: NPV, IRR, периода окупаемости.

#### **Анализ окружения проекта**

#### Рекомендуемая структура реестра заинтересованных сторон

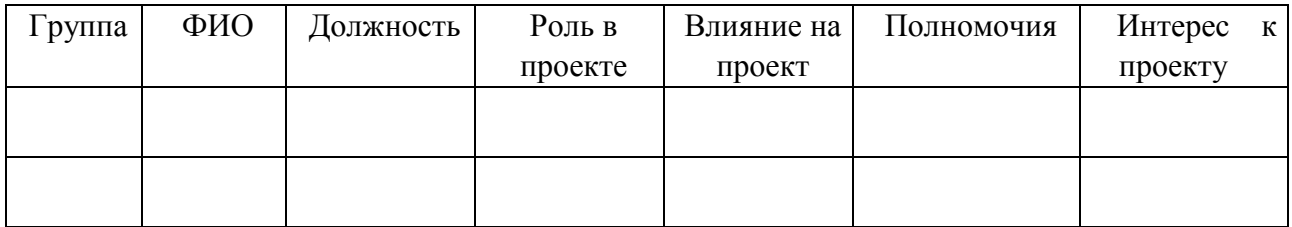

#### Модель Джонсона «Власть-интерес»

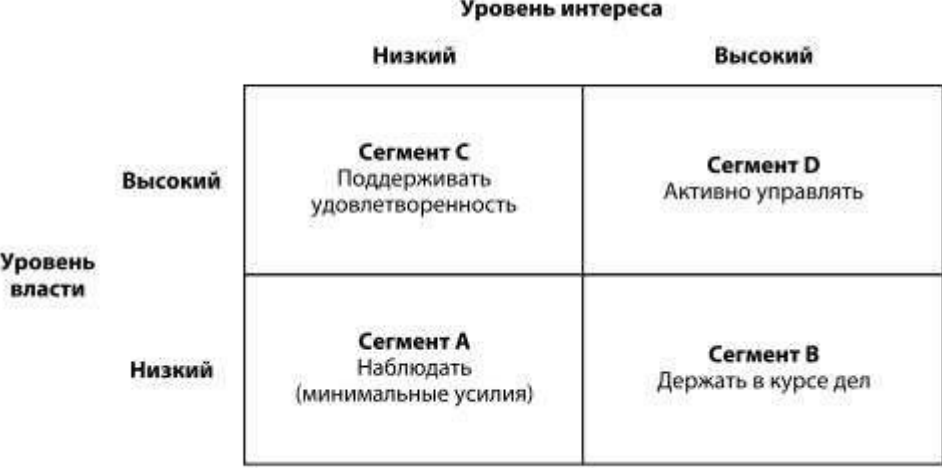

## Матрица «Поддержка – Сила влияния»

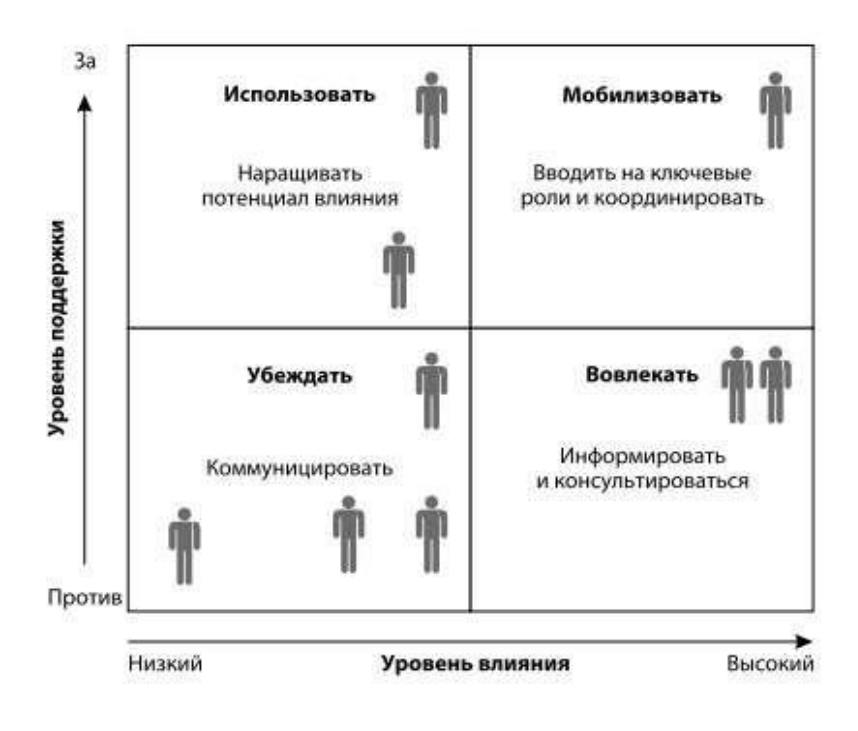

 $\overline{\phantom{a}}$ 

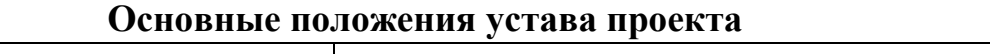

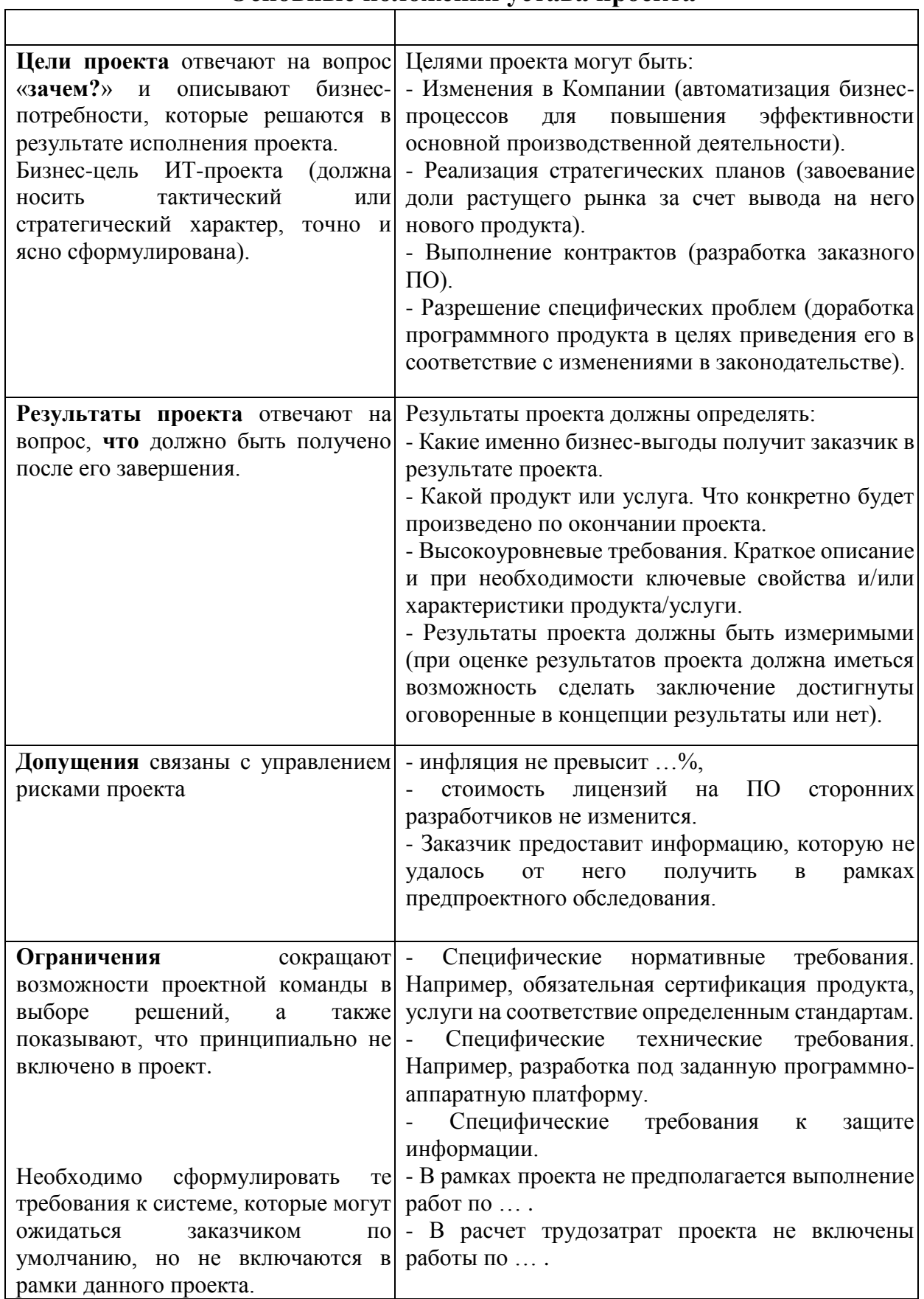

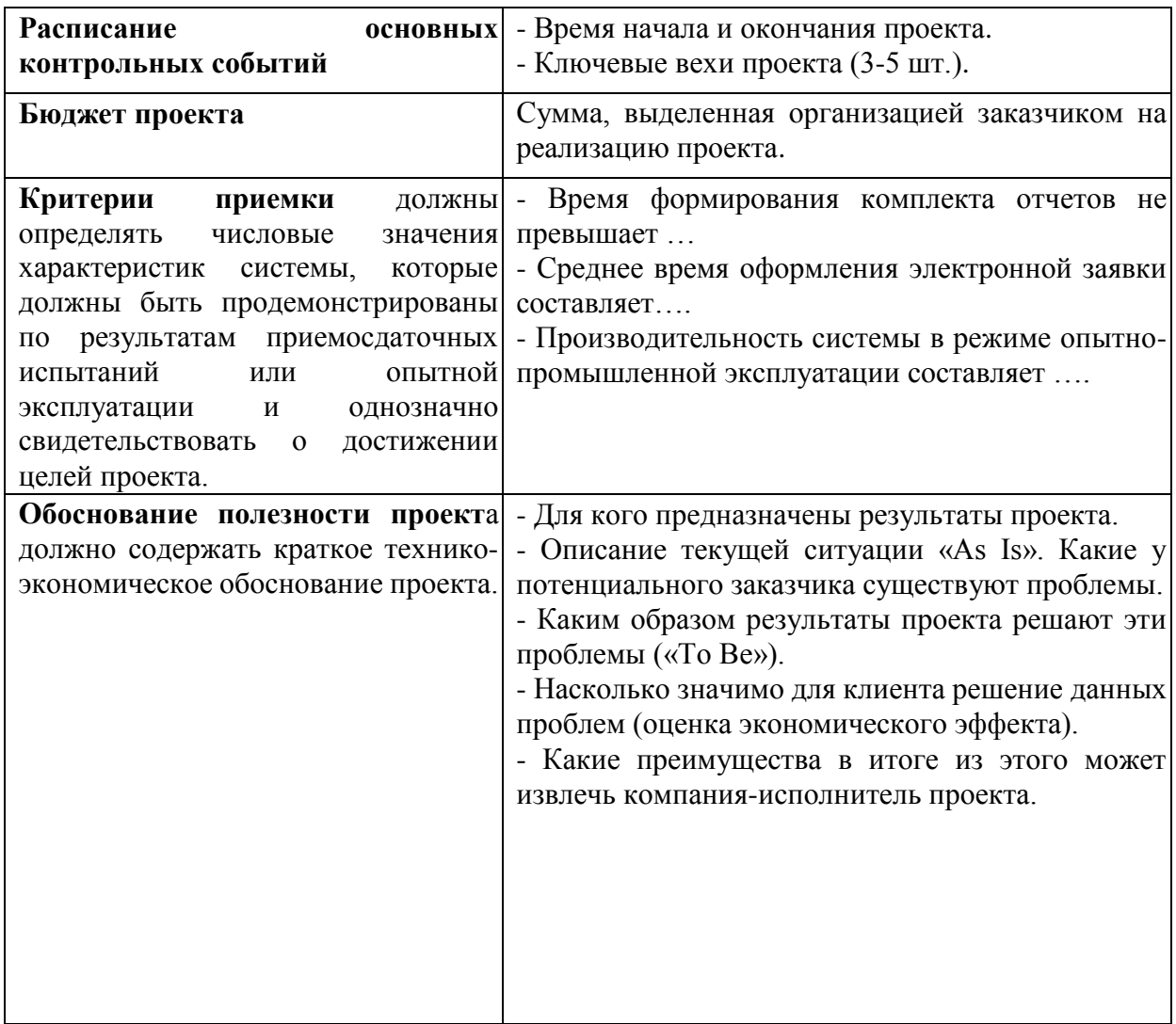

# Диаграмма ИСР проекта

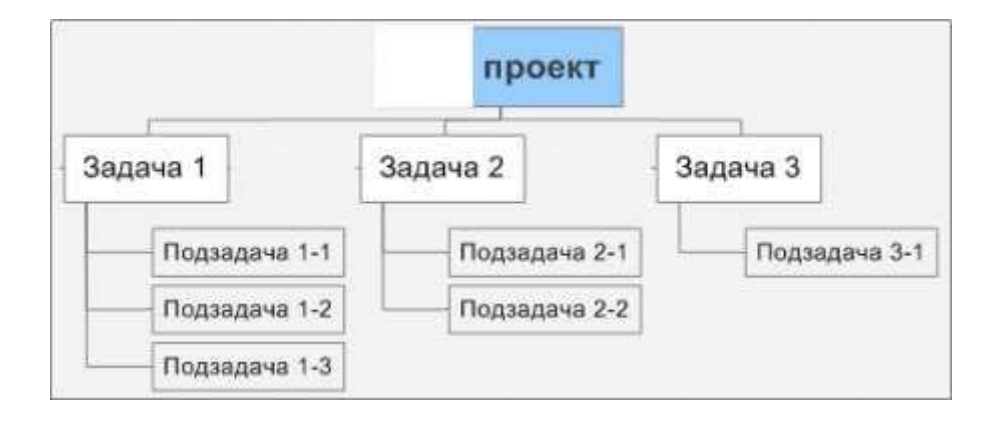

# Рекомендуемая структура словаря ИСР

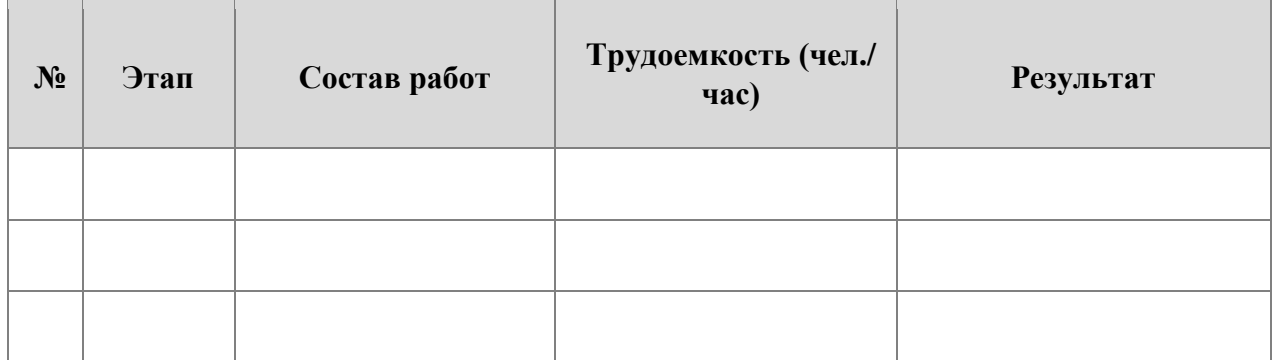

#### **Штатное расписание проекта**

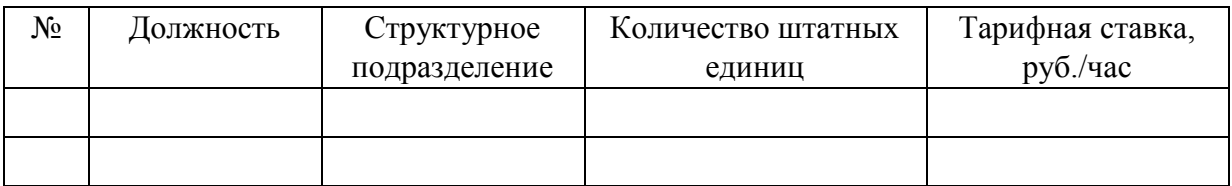

## **Условные обозначения матрицы ответственности (RACI)**

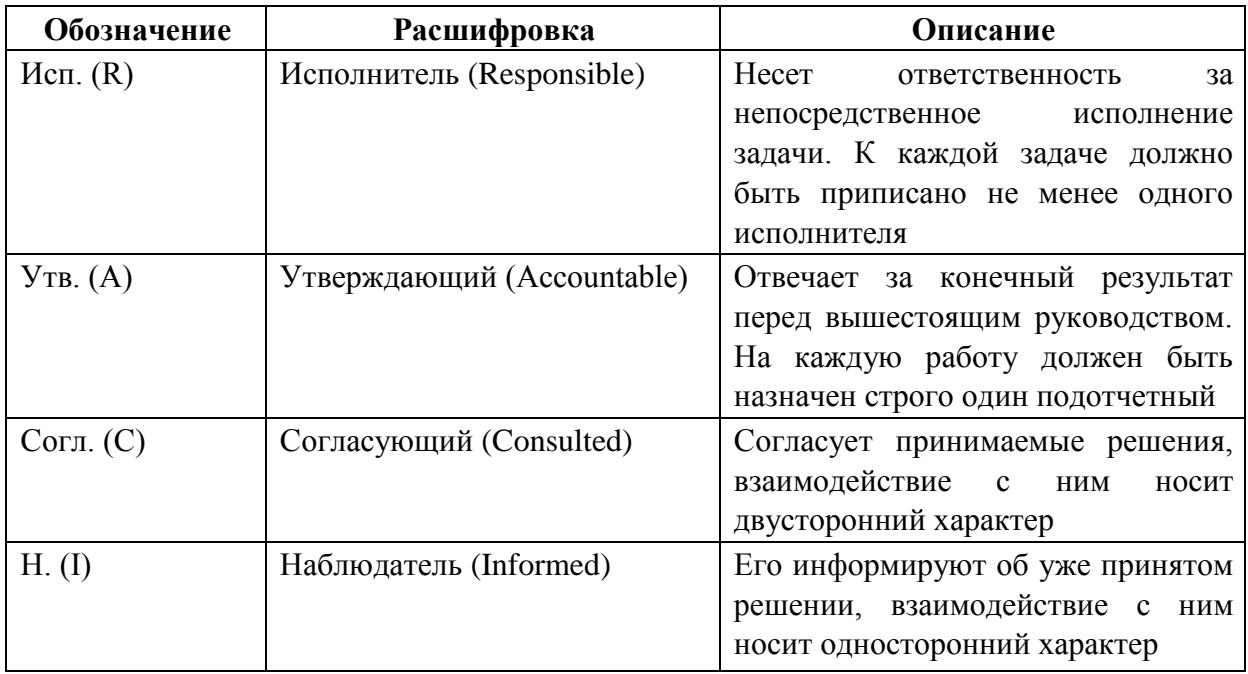

## **Структура матрицы RACI**

1. По вертикали в матрице отражаются основные работы проекта (не ниже уровня 2-3 ИСР)

2. По горизонтали в матрице перечисляются группы/ роли внутри проектной команды.

3. С помощью кодов в ячейках на пересечении соответствующих столбцов с ролями и строк с работами проекта указывается степень участия, формальные полномочия и распределение ответственности.

# **Шаблон сметы проекта**

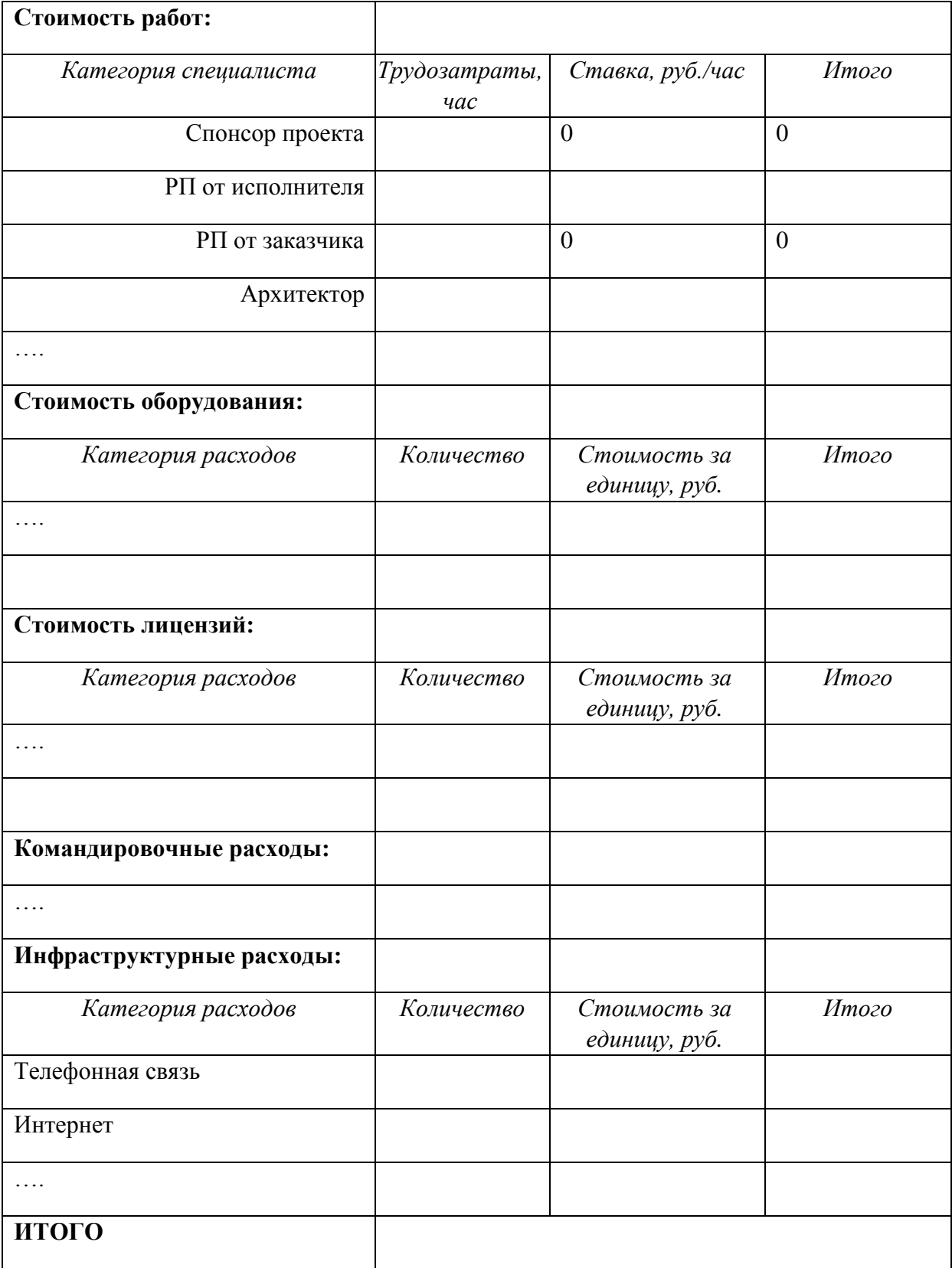

#### **Требования к порядку построения математической модели проекта**

#### **в MS Project**

1. Настроить общие параметры MS Project:

1.1. Установить валюту проекта.

1.2. Установить стандартное время начала и окончания работ (10-00 и 19-00 соответственно).

1.3. Настроить параметры автосохранения.

1.4. Внести необходимые исключения в базовый стандартный календарь.

2. Заполнить лист ресурсов проекта (в соответствии со сметой проекта).

3. Сформировать ИСР проекта в соответствии с разработанным словарем ИСР. Установить связи между задачами. ИСР проекта обязательно должна содержать вехи. Убедится в том, что сетевой график проекта сформирован корректно.

4. Выполнить назначение ресурсов на задачи.

5. Провести планирование бюджета проекта в разрезе статей затрат с разбивкой по временным периодам (месяцам, кварталам), используя следующие бюджетные ресурсы:

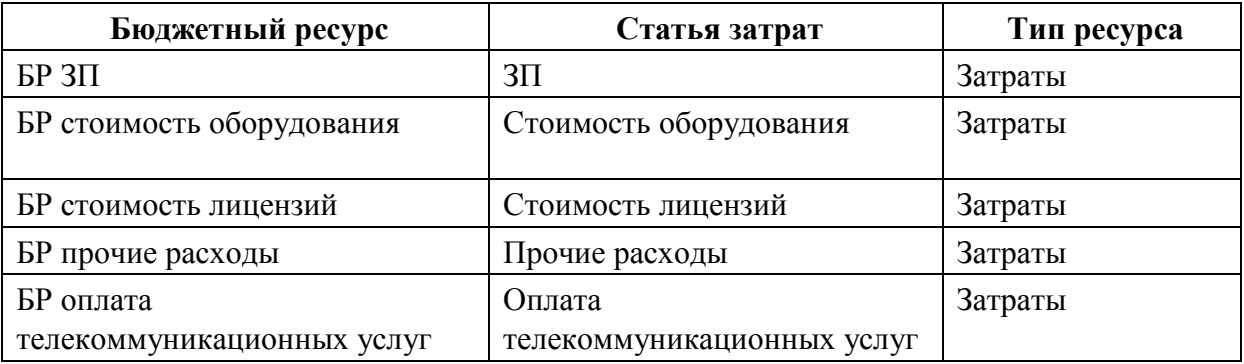

6. Выполнить оптимизацию плана проекта.

В отчете необходимо отразить состояние проекта до и после оптимизации.

- 6.1.Провести анализ проекта. Проанализировать задачи проекта, лежащие на критическом пути. Выявить задачи, имеющие временной резерв.
- 6.2.Провести выравнивание ресурсов. Использовать разные режимы выравнивания (автоматическое, в том числе выравнивание по

нескольким задачам, выравнивание по отдельным ресурсам, ручное, выравнивание с помощью визуального оптимизатора ресурсов на основании загруженности ресурсов, на основании приоритетности задач проекта).

- 6.3.Провести анализ ресурсного критического пути, т.е. определить те ресурсы, которые заняты на задачах критического пути или необходимы для выполнения задач.
- 6.4.Проанализировать бюджет проекта. Для оценки затрат в разрезе задач вставить столбец «Затраты».
- 6.5.Обосновать оптимизацию проекта по срокам и ресурсным ограничениям.
- 6.6.Сохранить базовый план проекта.

# **Управление проектными рисками**

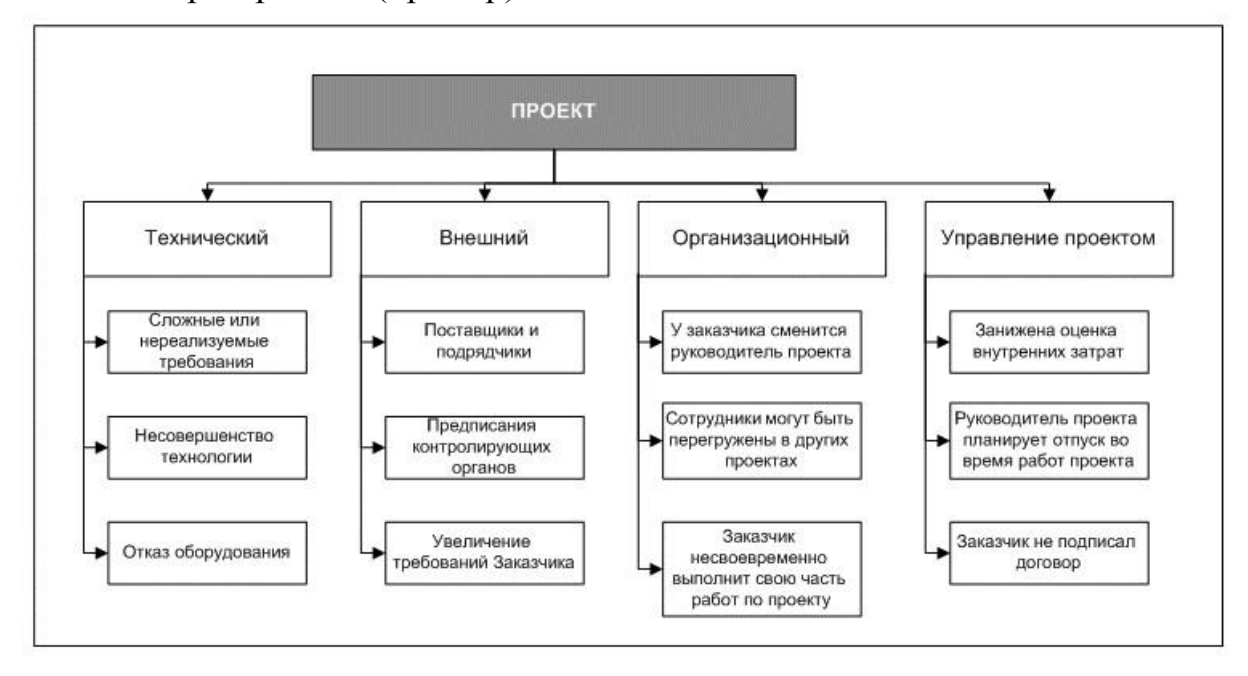

# Категории рисков (пример)

## Шкала оценки вероятности рисков (пример)

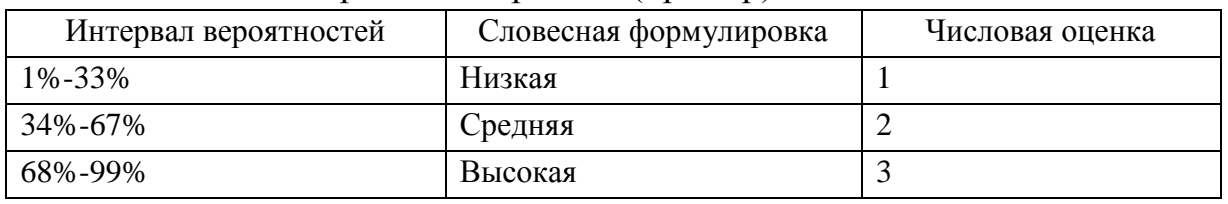

## Шкала оценки последствий (пример)

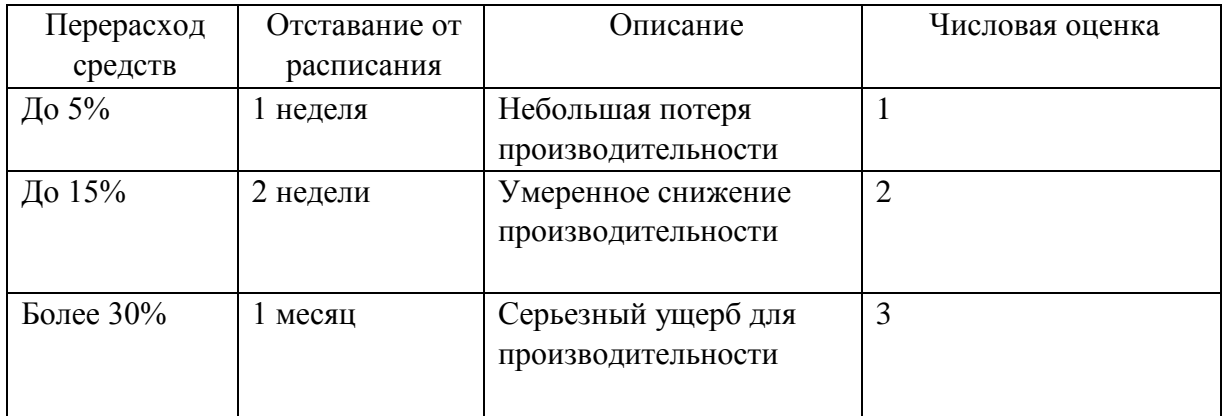

# Матрица оценки рисков (пример)

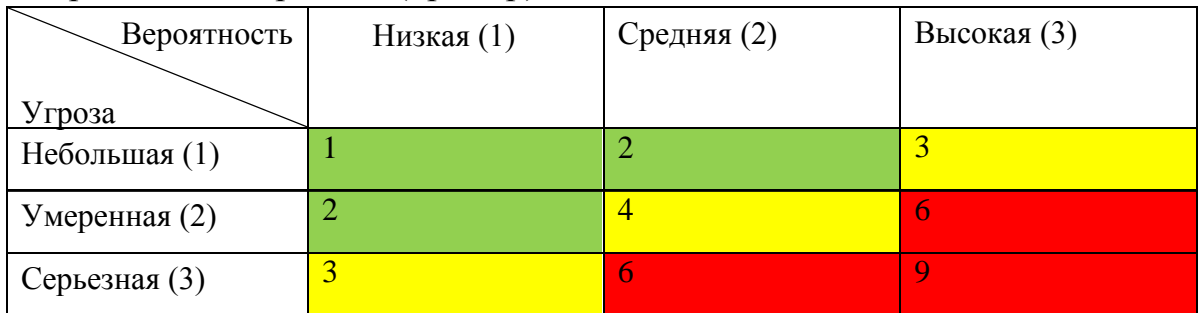

## Реестр рисков

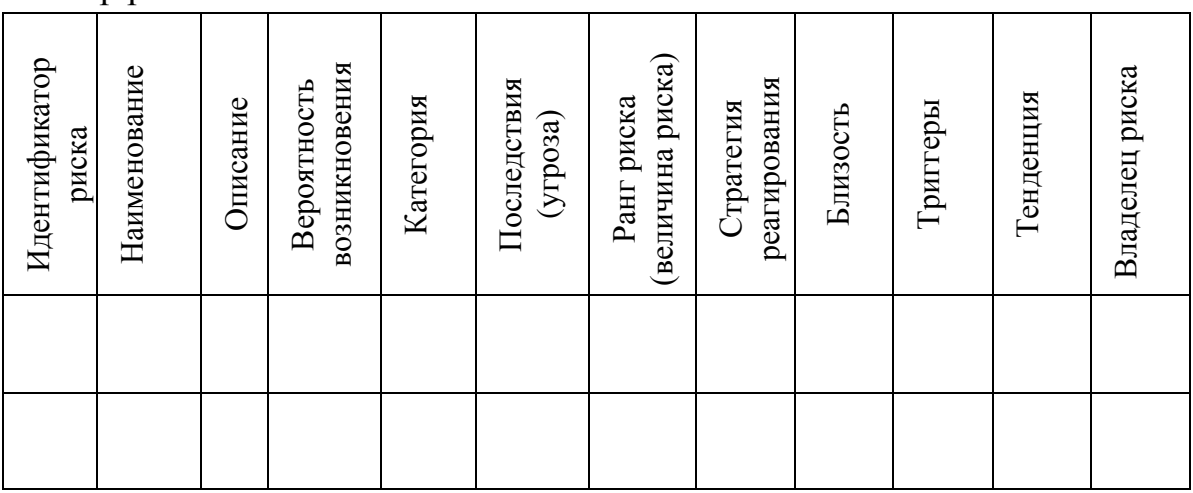

#### **Форма отзыва руководителя**

Федеральное государственное образовательное бюджетное учреждение

## высшего образования

# **«ФИНАНСОВЫЙ УНИВЕРСИТЕТ ПРИ ПРАВИТЕЛЬСТВЕ РОССИЙСКОЙ ФЕДЕРАЦИИ» (Финуниверситет)**

### **Новороссийский филиал Финуниверситета**

**Кафедра «Информатика, математика и общегуманитарные науки»**

### **ОТЗЫВ НА КУРСОВУЮ РАБОТУ**

по дисциплине: «Управление информационно-технологическими проектами» Студента \_\_\_\_\_\_\_\_\_\_\_\_\_\_\_\_\_\_\_\_\_\_\_\_\_\_\_\_\_\_\_\_\_\_\_\_\_\_\_\_\_\_ гр.\_\_\_\_\_\_\_\_\_\_\_  $Tema$ :

\_\_\_\_\_\_\_\_\_\_\_\_\_\_\_\_\_\_\_\_\_\_\_\_\_\_\_\_\_\_\_\_\_\_\_\_\_\_\_\_\_\_\_\_\_\_\_\_\_\_\_\_\_\_\_\_\_\_\_\_\_\_\_\_

Руководитель: \_\_\_\_\_\_\_\_\_ Дата проверки: \_\_\_\_\_\_\_\_

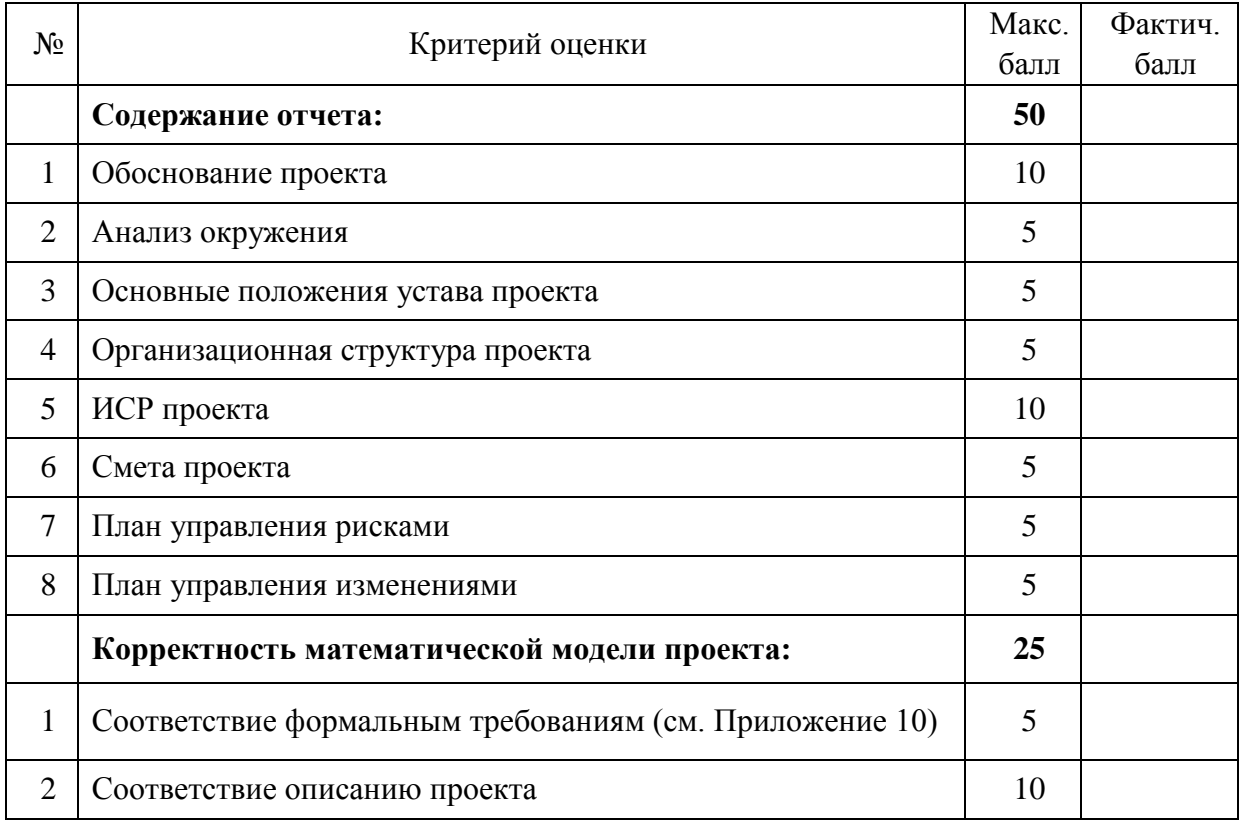

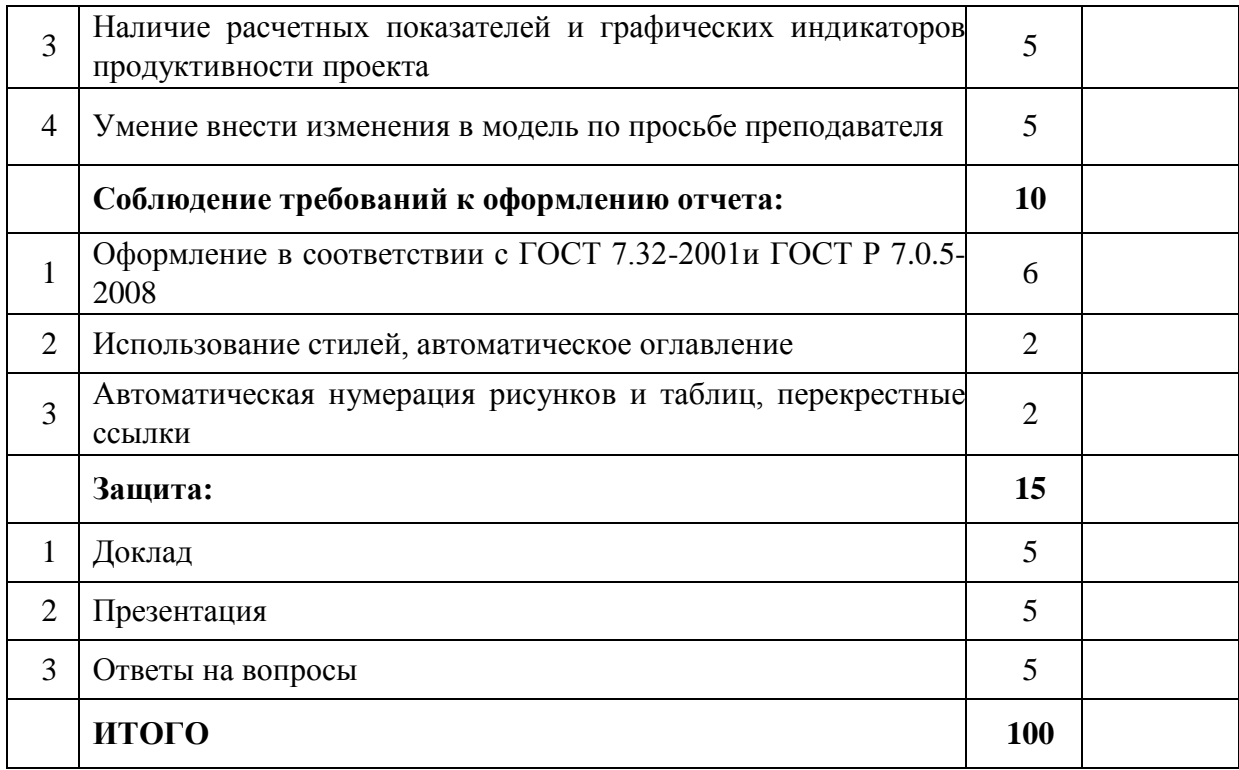

# Список замечаний по результатам проверки курсовой работы

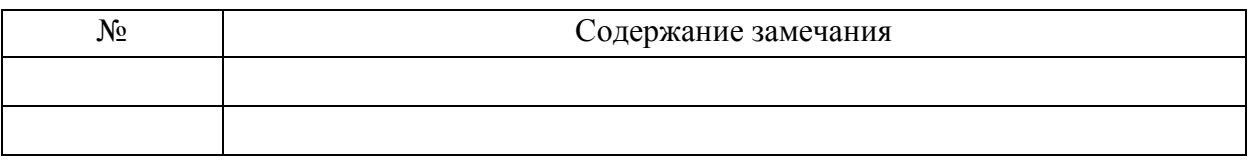

Допуск к защите: курсовая работа допущена/ не допущена к защите Время и место защиты: \_\_\_\_\_\_\_\_\_\_\_\_\_\_\_\_\_\_\_\_\_\_\_\_\_\_\_\_\_\_\_\_\_\_\_\_\_\_\_\_\_\_\_\_